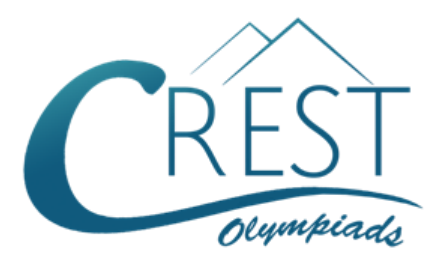

**Grade 8**

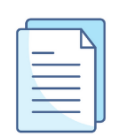

# **CREST Cyber Olympiad (CCO) Sample Paper**

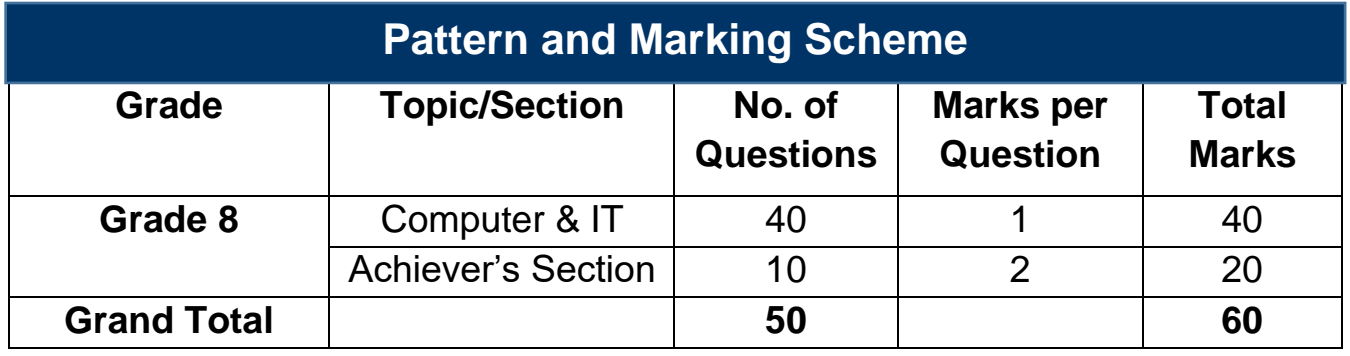

The total duration of the exam is 60 minutes.

# **Syllabus**

**Section 1:** Fundamentals of Computers, Internet & Viruses, HTML-[Html, Head, Title, Body (Attributes: Background, Background colour, Text, Link, A link, V link), Font (Attributes: Colour, Size, Face), Centre, BR, HR (Attributes: Size, Width, Align, No shade, Colour), Comment tag (< ! .H6, P, B, I, U, IMG, Html Elements: A, (Attributes: Type, Start), Li], Flash CS6, MS Access, Networking, MS Word (Exploring File tab, Language and Translate options, Tracking features -Comments, Reviewing Pane, Tracking Changes, Comparing, Combining and Protecting documents, Working with References), MS PowerPoint (Exploring File tab and Slide Show tab, Comparing, Combining and Protecting presentations), MS Excel (Exploring File tab, Useful Formulas and Functions - IF, Even, Odd, LCM, GCD, Power, Product, Round, Square, Sum, Min, Max, Average, Count, Upper, Lower And Replace, Cell referencing, Using Defined Names group), Memory & Storage Devices, Basics of Cyber Crimes, Cyber Laws, Operating Systems (Introduction, Features, Types-single user and multiuser), Latest Developments in the field of IT.

**Achievers Section:** Higher Order Thinking Questions - Syllabus as per Section 1. Questions are based on Windows 11 and MS Office 2016.

For more details, visit<https://www.crestolympiads.com/cyber-olympiad-cco>

# **Computers & IT (Each Question is 1 Mark)**

**1.** Out of the following, which one is a thin plate of board which holds all the electronic components?

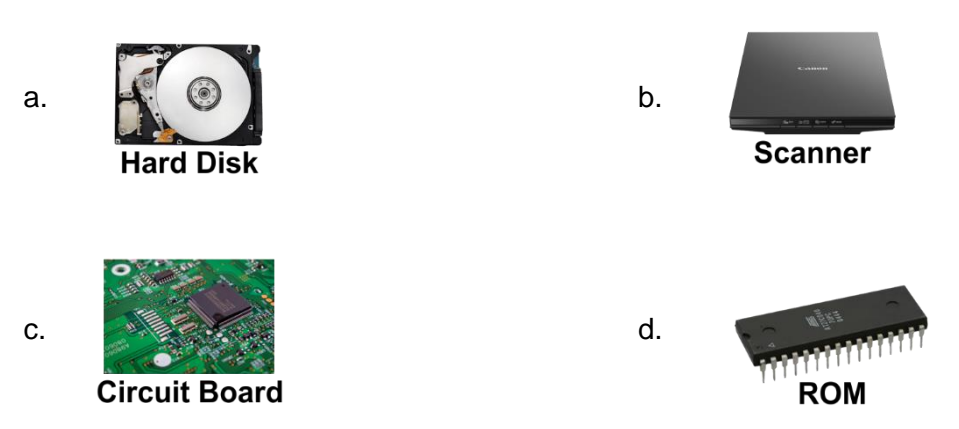

**2.** Which of the following keyboard key combination is used to start a new page in MS Word?

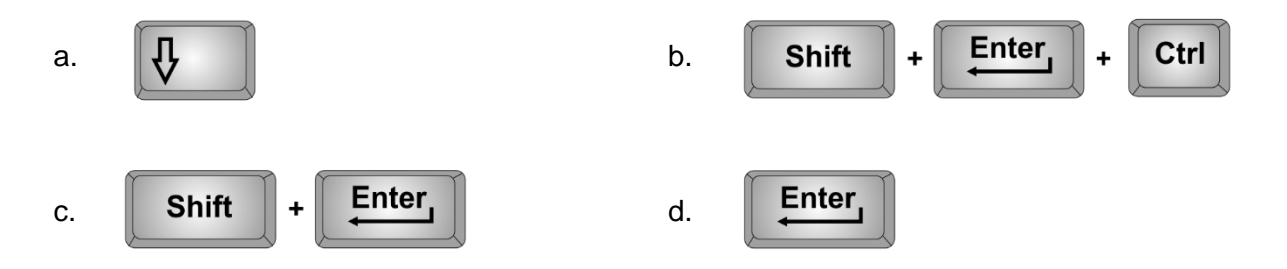

**3.** We use search engines to search any information online. Which out of the following organisation gives an online search engine?

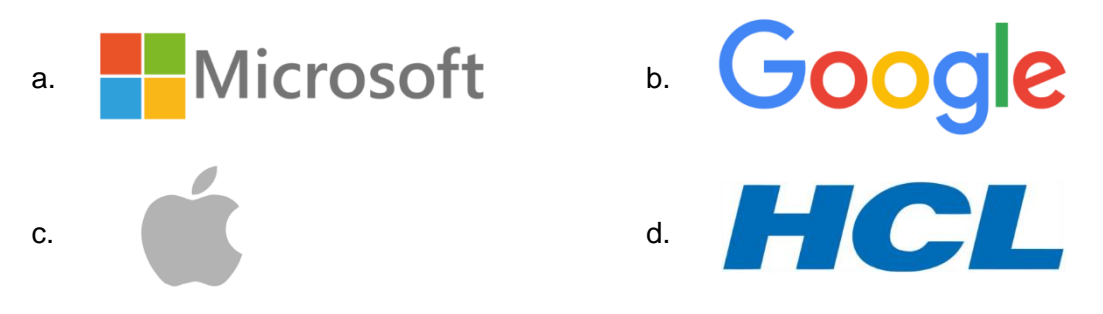

- **4.** Which out of the following allows you to edit the text style, numbers, and pages based on conditions in MS Excel?
	- a. Conditional Formatting b. Editing
	- c. Conditional Designing and the style Formatting
- 
- 
- **5.** In MS Word 2016, the insert Table Autofit behaviour doesn't have which one of the following?
	- a. Fixed Column Width **b.** Autofit to Window
	-
- 
- c. Autofit to Contents d. Autofit to Column

**6.** Fill in the blank:

When two or more computers have a connection with one another and are eligible to share information, then that is known as a \_\_\_\_\_.

- a. Network b. Server
- c. Pipeline d. Router

- 
- **7.** A tag is a markup that lets you define how the content on the Web Page should look. What provides additional information about tags?
	- a. Attributes b. Properties
	- c. Markup d. Symbol
		-
- **8.** In HTML you can terminate a line either by pressing enter key or using a tag. Which is the correct HTML tag used for inserting a line break?

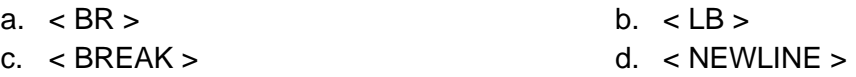

**9.** HTML lets you change the colour of text which is by default black. Which syntax is correct to change the entire text colour to red?

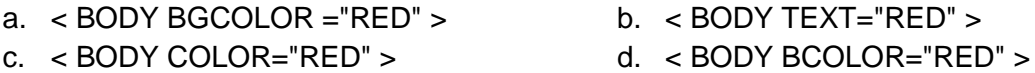

**10.** Which one of the following is not the function of operating system?

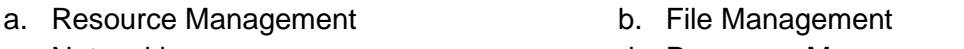

- c. Networking and the control of the control of the control of the control of the control of the control of the control of the control of the control of the control of the control of the control of the control of the contr
- **11.** Identify the term with the help of the description given below:
	- 1. An attempt to gain unauthorized access to a user's system or information by pretending to be the user
	- 2. It can be applied to emails, phone calls, and websites, or can be more technical
	- a. Spoofing b. Hacker
		-
	- c. Cracker d. None of the above
- **12.** Fill in the blank with the most appropriate option:

\_\_\_\_\_\_\_\_\_ are attempts by individuals to obtain confidential information from you by falsifying their identity.

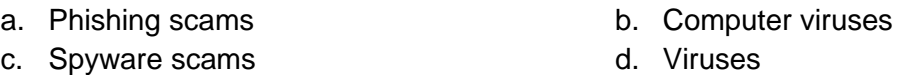

**13.** What is the correct HTML tag for the largest heading?

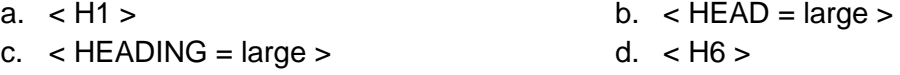

**14.** Fill in the blank:

A \_\_\_\_\_\_\_\_\_\_ is a software that manages the time of a microprocessor to ensure that all time-critical events are processed as efficiently as possible. This software allows the system activities to be divided into multiple independent elements called tasks.

- a. Kernel b. Shell
- c. Processor d. Device Driver
- **15.** Shane is developing a Web page that shows the steps for creating a login id and password. He wants to show these steps in the form of a numbered list. Which of the following tag will Shane use to create a numbered list?

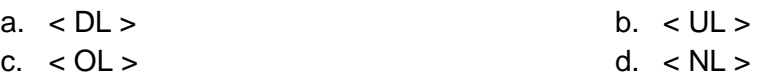

- **16.** In the field of computing, what does ENIAC stand for?
	- a. Electronic Numerical Integrated advanced computer
	- b. Electronic Numerical Integrator and Computer
	- c. Electronic Numerals Integration and Computing
	- d. Electronic Numbers Integration and Computer
- **17.** In MS Excel, what is the correct way to define the cell reference for range of cells from G2 to M12 within an excel formula?

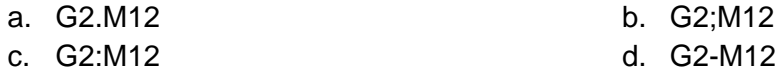

**18.** Fill in the blanks:

The category of the operating system that you most likely have running on your PDA computer is a \_\_\_\_\_\_\_\_\_\_ and \_\_\_\_\_\_\_\_\_\_ type of operating system.

- a. Multi-user, single-tasking b. Single-user, single-tasking
- 
- 
- c. Single-user, multi-tasking and the d. Multi-user, multi-tasking
- 
- 
- 

**19.** Fill in the blank:

The microprocessor of a computer cannot operate on any information that is not present in its

- a. secondary storage b. main storage
	-

\_\_\_\_\_\_\_\_.

- 
- c. ALU d. logic unit
- **20.** Which of the following is not a factor affecting the processing capability or performance of a personal computer?
	- a. The clock speed of the microprocessor
	- b. The revolutions per minute of the printer disk
	- c. The primary storage capacity of the processor
	- d. The built-in instruction set available to the microprocessor

**21.** Which is the largest number in the decimal number system that can be represented with 8 bits?

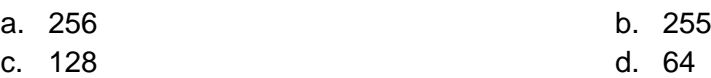

**22.** Fill in the blank:

In Flash, the individual timeline elements that make up the animation is known as **\_\_\_\_\_\_\_\_\_\_\_\_**. When the content in them changes, it gives the appearance of an animation.

- 
- 
- a. Snaps b. Wireframes
- c. Frames d. Windows

#### **23.** Fill in the blank:

In Flash, the feature that controls what the users see and when they see is called \_\_\_\_\_\_\_\_\_.

- a. Vector **b.** Animation c. Timeline d. Layer
- **24.** Fill in the blank:

The \_\_\_\_\_\_\_\_\_\_\_ provides easy access to the most commonly used attributes of the current selection.

- a. Stage b. Property Inspector
- c. Toolbar d. Library

**25.** Which of the following is not a valid option for "Wrap Text" in MS Word?

a. Square b. Tight c. Through d. Circular

**26.** Which of the following is not a type of motion used for MS PowerPoint animations?

- a. Entrance
- b. Emphasis
- c. Exit
- d. All of the above are valid PowerPoint motion types

**27.** What are the two types of views in which an MS Access table can be seen?

- a. Design View and Insert View b. Design View and Select View
- c. Datasheet View and Insert View d. Datasheet View and Design View
- -

#### **28.** Fill in the blank:

A \_\_\_\_\_\_\_\_\_\_\_\_\_\_\_ is a discussion or informational website published on the World Wide Web consisting of discrete, informal diary-style text entries called "posts".

- a. twitter b. website c. blog d. html
	-
- 
- 

**29.** Which of the following statement is FALSE?

- a. Non-volatile Memory is typically used for secondary storage
- b. The main memory of the computer system is a type of USB storage
- c. Hard Disk is a form of Non-volatile Memory
- d. DVD is a form of Non-volatile Memory

**30.** Which among the following HTML tag could not be used to make the text bold?

- a.  $\lt B$
- $b. < BOLD >$
- c. < STRONG >
- d. All the above three can be used to make the text bold
- **31.** Document design is a key element of a good MS Word document. The image of the feature shown below is one such tool useful for your document design. Identify the tool from the options given below:

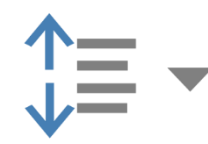

- a. Increase Indent b. Bullets
- 
- 
- c. Multilevel List c. Multilevel List c. Multilevel List
- **32.** Which of the following views are being used in the image below to display the PowerPoint slide?

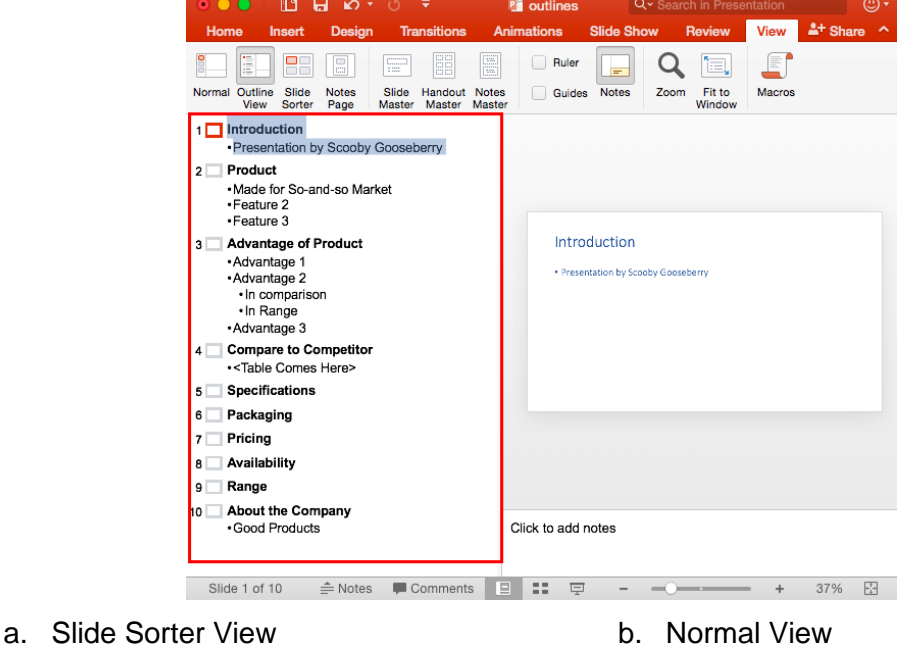

- c. Reading View and the control of the View d. Outline View
- -
- **33.** PowerPoint will mark a misspelled word with a red wavy line as you type in PowerPoint, by default. It can be turned off by using which out of the following options:
- a. Check spelling as you type b. Use contextual spelling
- 
- 
- c. Hide spelling errors d. Unhide the spelling errors

#### **34.** Fill in the blank:

In MS Access, the Graphical Tool used to design Queries and launched using the icon shown here is known as

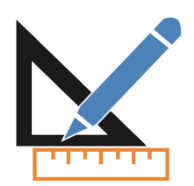

- a. Query Builder b. SQL Builder
- c. Query Design View and the control of the Select View
- 
- 

**35.** Fill in the blank:

RAID is reliable data storage. RAID technology combines more than one hard disk in an array. The full form of RAID is \_\_\_\_\_\_\_\_\_.

- a. Redundant Array of Inexpensive Disk b. Redundant Array of Index Disk
	-
- c. Redundant Array of Interactive Disk d. Redundant Array of Imperative Disk

**36.** In MS Word, which of the following is not available in Font spacing?

- a. Normal b. Loosely
- c. Condensed and the condensed d. Expanded

**37.** Which among the following is not a function in MS Excel?

- a.  $SUM()$  b.  $AVG()$ c. MAX() d. MIN()
- **38.** Slide Show means viewing the slides of the presentation in succession. Which one of the following master views is available in MS PowerPoint?
	-
	- a. Slide Master b. Handout Master
	- c. Notes Master **d.** All of these
- **39.** Which of the following is not a part of Slide Design in PowerPoint?
	-
	-
	- a. Themes b. Format Background
	- c. Slide size d. Animation
- **40.** Which of the following is not a browser?

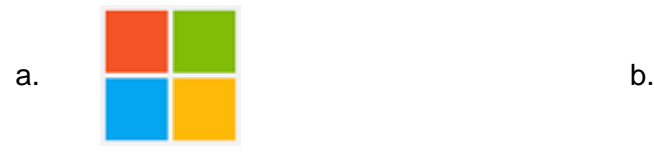

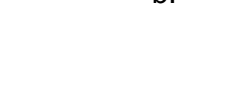

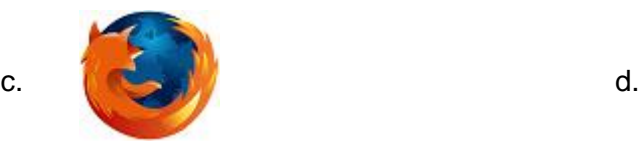

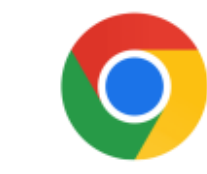

## **Achiever's Section (Each Question is 2 Marks)**

- **41.** Which of the following is/are the correct combination of the advantage of using the respective type of data transmission?
	- 1. **Coaxial Cable:** The faster speed with less attenuation, less impervious to electromagnetic interference (EMI), smaller size and greater information-carrying capacity.
	- 2. **Fiber Optic Cable:** Greater spacing between amplifiers cable shielding reduces noise and crosstalk, which means amplifiers can be spaced farther apart than with twisted-pair.
	- 3. **Radio waves:** They send signals and then they receive them from the reflection and by using these waves people are able to monitor and control certain industrial environments.
	- 4. **Microwaves:** In this transmission rather than utilizing cables or other physical wires, it utilizes electromagnetic waves with small wavelengths.
	-
	- a. Only (i) and (iii) are correct b. Only (i) and (iv) are correct
	- c. Only (iii) and (iv) are correct d. Only (ii) and (iii) are correct
- 

**42.** Identify the MS Excel predefined function with the help of the description given below:

This function counts the cells containing any type of information, including error values and empty text (""). For example, if the range contains a formula that returns an empty string, the function counts that value. But this function will not count empty cells.

- 
- 
- a. COUNTIF() b. COUNTIFS()
- c. COUNT() d. COUNTA()
- **43.** Identify which of the options below best represents the display on a web page rendered by the HTML code below:
	- $< p$  > List of Authors:  $< p$  >
	- $<$  ul  $>$
	- < li >Graham Green< /li >
	- < li >Thomas Hardy< /li >
	- < li >Jeffrey Archer< /li >
	- $\langle$  /ul  $\rangle$
	- a. List of Authors:
		- Graham Green
		- Thomas Hardy
		- Jeffrey Archer
	- b. List of Authors: Graham Green Thomas Hardy Jeffrey Archer
- c. List of Authors:
	- \* Graham Green
	- \* Thomas Hardy
	- \* Jeffrey Archer
- d. List of Authors:
	- 1. Graham Green
	- 2. Thomas Hardy
	- 3. Jeffrey Archer

**44.** Match the following excel function with the operations they perform:

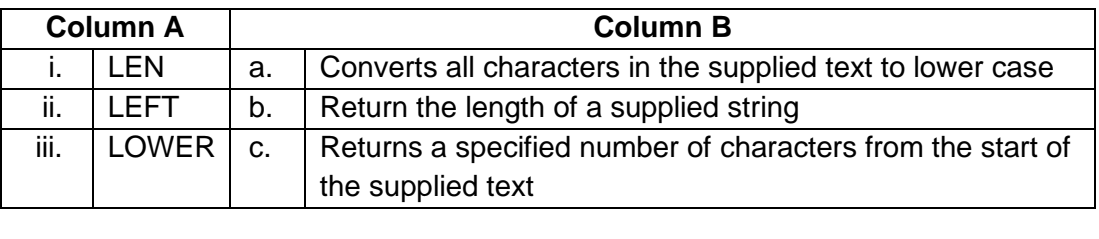

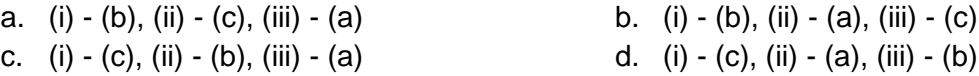

**45.** Match the following messaging and interaction methods with the names of their popular platforms and service providers from the table below:

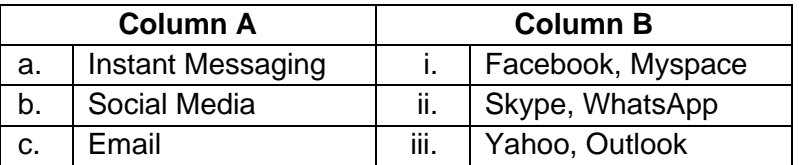

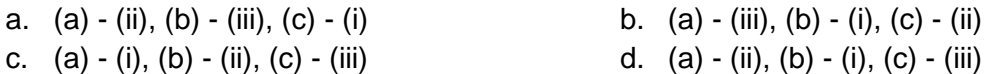

**46.** Which of the following statements are TRUE regarding the Excel Formula A2 = 100\*\$B5?

- a. It is using a relative cell reference for column B and absolute cell reference for row 5
- b. It is using an absolute cell reference for column B and relative cell reference for row 5
- c. It is using an absolute cell reference for column B and for row 5
- d. It is using a relative reference for column B and for row 5
- **47.** For the excel workbook displayed in the diagram below, which of the following is the right formula for cell C6?

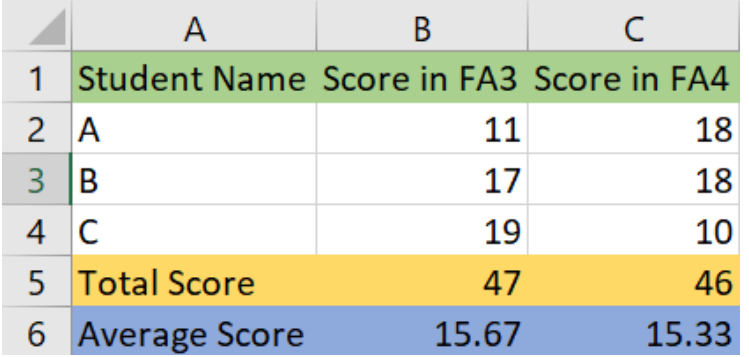

- 
- a. SUM(B2:B4) b. AVERAGE(B2:B4)
- c. SUM(C2:C4) d. AVERAGE(C2:C4)

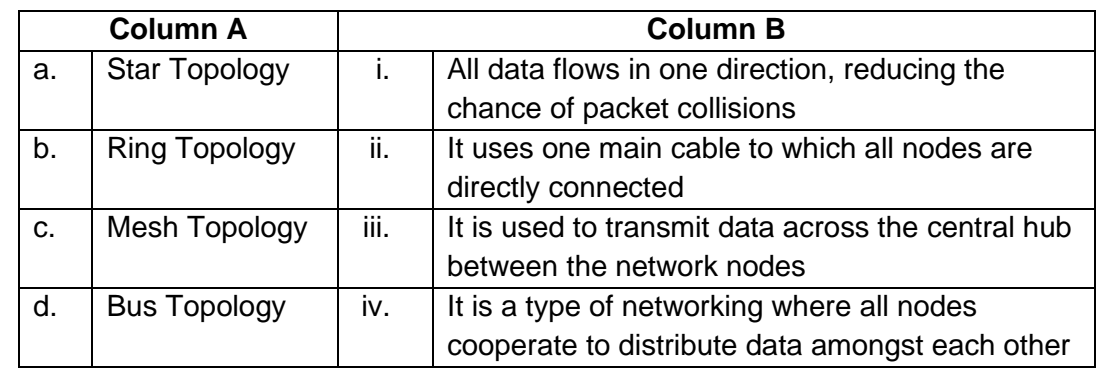

**48.** Match the following topology in Column A to the description given in column B:

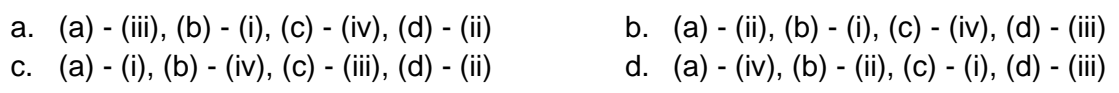

**49.** Given below are the statements about computer memory. Select the correct statement(s):

- 1. Secondary memory has a faster access time as compared to the primary memory
- 2. The time taken to access a given byte of information stored on a hard disk is typically a few thousandths of a second
- 3. In disk drives, disk access time is the time required for a computer to process data from the processor and then retrieve the required data from a storage device
- 
- 
- a. 1 and 2 b. 2 and 3
- c. 1 and 3 d. All of these
- **50.** Fill in the blanks:
	- 1. \_\_\_\_\_\_\_\_\_\_\_ is non-volatile and \_\_\_\_\_\_\_\_\_ is a volatile memory.
	- 2. The memory which retains stored data forever is called **the memory.**
	- 3. Some memories require constant refreshing to \_\_\_\_\_\_\_ the information.
	- a. 1. RAM, ROM, 2. Dynamic, 3. Preserve b. 1. ROM, RAM, 2. Static, 3. Preserve c. 1. PROM, SRAM, 2. Static, 3. Destroy d. 1. CD, DVD, 2. Dynamic, 3. Destroy

## **Answer Key**

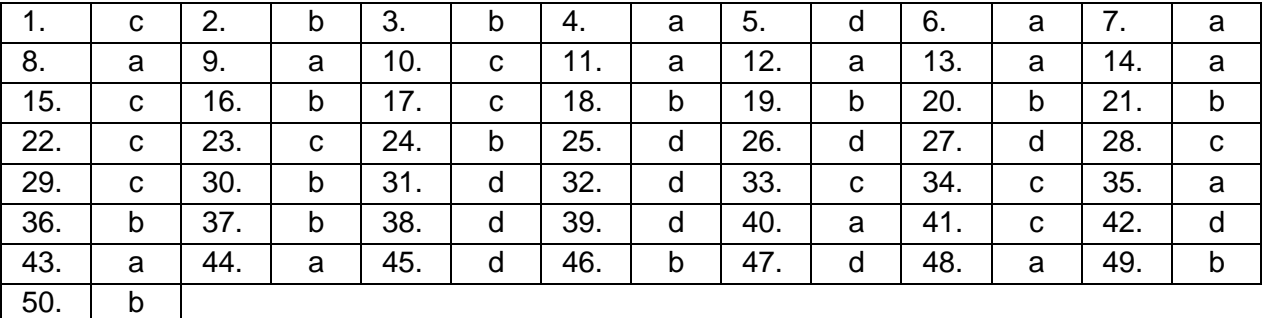